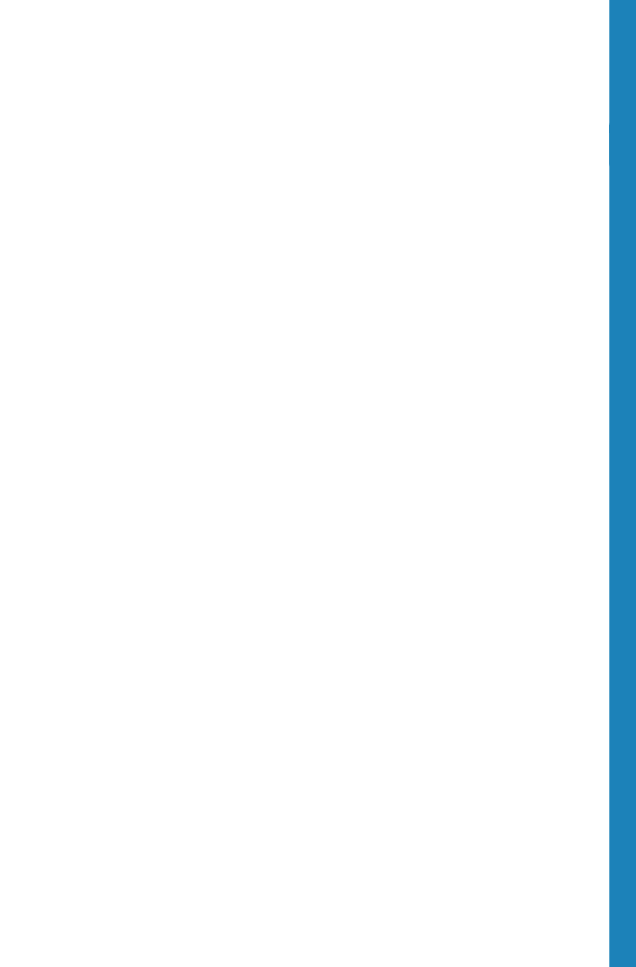

## **Statistical**

We can create two statis ses for each object we w

•  $H_0$ : The object is negative

•  $H_1$ : The object is positive

We can calculate the **p** By definition, the  $p$  value statistic takes a value that